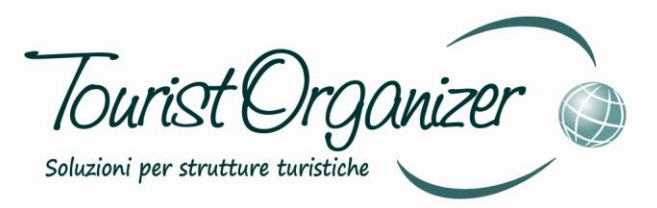

# *FATTURAZIONE ELETTRONICA*

*Integrazione con gestionale Tourist Organizer*

#### Sfera s.r.l.

Sede Legale: Via Coste Rosse, 25 17054 Boissano (SV)

Sede Operativa: Via Salvador Allende, 25 17014 Cairo Montenotte (SV)

> tel. 019 50.52.01 fax 019 50.28.88 e-mail info@sfera.ws www.sfera.ws

Unnovare con semplicità

Sfera

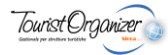

## Spett. Cliente,

a partire dal 1° gennaio 2019 entrerà in vigore la "fatturazione elettronica" ovvero la nuova procedura di produzione ed invio delle fatture: dal formato carteceo si passerà a quello digitale e le piattaforme on-line prenderanno il posto dei classici archiviatori a faldoni.

La normativa volge lo sguardo al miglioramento dei controlli fiscali ma apre anche all'opportunità tangibile di migliorare e snellire il lavoro di tutti i giorni.

#### XML

La prima grande rivoluzione introdotta dalla normativa è quella di eliminare le fatture cartecee per sostituirle con particolari tipi di file, chiamati XML in relazione alla loro struttura di compilazione, da archiviare ed inviare ai destinatari preposti. Nei file XML sono contenuti tutti i dati del venditore, i dati dell'acquirente, il dettaglio dei prodotti e/o servizi venduti e i codici SID che, insieme alle Partite Iva, servono al sistema per "indirizzare e tracciare" i flussi di fatture. Il codice SID viene rilasciato al momento dell'attivazione del servizio di "interscambio" che si desidera utilizzare.

#### INVIO FATTURE

I file XML prodotti, ovvero le fatture, vanno inoltrati presso il cliente e presso l'Agenzia delle Entrate. Oltre a questi soggetti ci sono potenzialmente altre "figure" intermedie che possono essere abilitate alla gestione del flusso di fatture: ad esempio, i commercialisti.

Per inserire una fattura nel circuito on-line esistono diverse possibilità:

- Compilare manualmente ogni fattura direttamente sul portale delle Agenzie delle Entrate;
- Iscriversi ad un di interscambio e compilare manualmente ogni fattura sulla piattaforma web;
- Produrre i file XML ed importarli (uno per uno) sul portale dell'Agenzia delle Entrate;
- Produrre i file XML ed importarli (uno per uno) sulla piattaforma di intercambio scelta;
- **Utilizzare un software che genera i file XML e si occupa automaticamente di caricarli sulla piattaforma di interscambio.**

Non avere alcun software significa non poter generare i file XML ed essere quindi costretti a collegarsi al sito dell'Agenzia delle Entrate, o a quello della piattaforma di interscambio, e "scrivere manualmente" ogni fattura in ogni sua parte.

Avere un software che produce l'XML ma non lo inoltra sul circuito on-line significa doversi ricordare di aprire il sito dell'Agenzia delle Entrate, o della piattaforma di interscambio, ed eseguire manualmente per ogni fattura la procedura di inoltro (fattura per fattura).

**Avere un software che genera l'XML e lo inoltra nel circuito on-line è la soluzione che risolve definitivamente ogni problematica e non va ad inteferire in alcun modo con l'operatività della stuttura.**

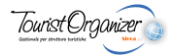

## TOURIST ORGANIZER

Il sofware gestionale **Tourist Organizer** produce i file XML come da specifiche della normativa e, grazie al "*modulo di invio fatture elettroniche*", è in grado di inoltrarli automaticamente nel circuito on-line appoggiandosi alla piattaforma di intescambio AGYO, della TeamSystem.

L'operatore "in struttura" non deve far nulla di più di quanto non faccia ora ovvero formulare il conto e premere "emetti fattura": questa, anziché essere stampata su carta, viene generata in formato XML ed inviata automaticamente alla piattaforma AGYO.

AGYO "si occupa" di archivare e condividere le fatture con il commercialista e/o con l'Agenzia delle Entrate. Le fatture emesse vengono così archiviate sia su Tourist Organizer (in locale) che su AGYO (on line).

Sulla piattaforma AGYO ogni utente rivece ed archivia anche tutte le fatture passive (ad esempio dei fornitori). L'evoluzione del "*modulo contabilità di Tourist Organizer*" (prevista nel corso del 2019) sarà proprio quella di scaricare anche le fatture fornitore sul gestionale così da poterle contabilizzare ed archiviare in locale. In attesa di questa ulteriore evoluzione del gestionale Tourist Organizer, che attende anche la determinazione di alcuni aspetti normativi non ancora definti, AGYO assume il ruolo di archivio fatture "certificato" dove ogni utente, per mezzo di una propria password, può visionare e scaricare tutti i documenti fiscali, sia attivi che passivi.

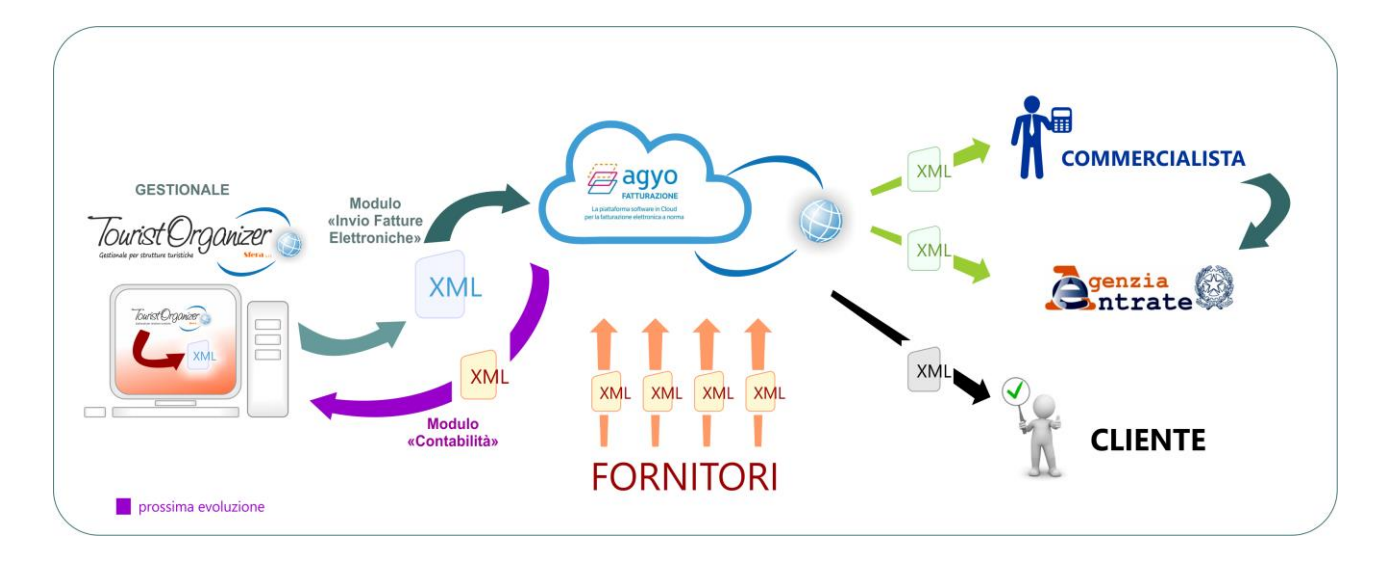

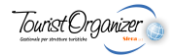

## ATTIVAZIONE E COSTI

Tourist Organizer, in ogni sua versione, genera le fatture in formato XML. Per poterle inviare automaticamente senza essere costretti a eseguire manualmente la procedura di inoltro sul portale delle Agenzie delle Entrate o sulla propria piattaforma di interscambio è sufficiente attivare il modulo "Invio Fatture Elettroniche".

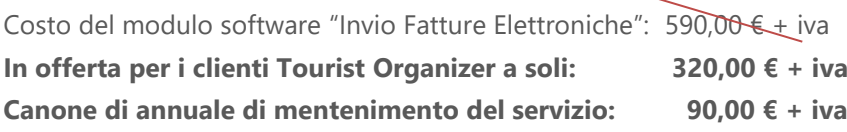

L'attivazione e il mantenimento della piattaforma AGYO sono gratuiti.

E' necessario quindi acquistare un pacchetto di fatture congruo a soddisfare l'esigenza media della struttura. Se, ad esempio, la struttura emette in media 70-80 fatture, può acquistare un pacchetto da 100 fatture. A fine anno, le fatture non emesse, vanno a cumularsi a quelle acquistate per l'anno successivo. Se le previsioni di emissione dovessere essere sottostimate e si necessitasse in corso d'anno di acquistare ulteriori fatture, è possibile farlo.

**Le fatture vannno acquistate da SFERA s.r.l.** che non applica alcun rincaro sui prezzi ufficiali di AGYO. <https://www.teamsystem.com/store/fatturazione-elettronica/agyo-fatturazione/prezzi/>

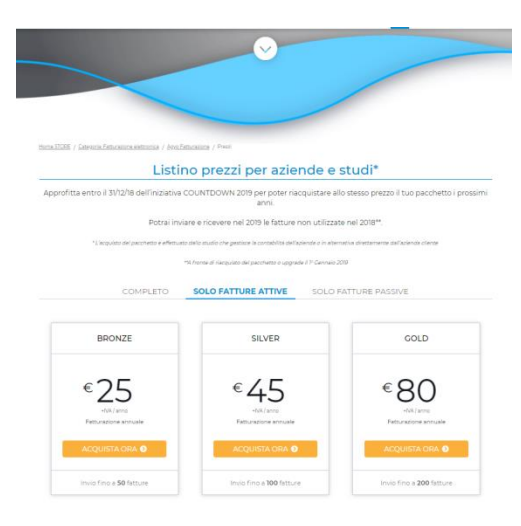

#### Prezzo dei principali **Pacchetti Fatture Attive**:

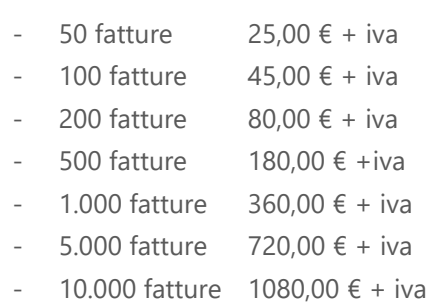

Per numero superiori è possibile far richiesta o consultare direttamente il sito di AGYO.

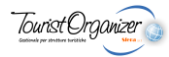

## Capitolo

Testo

## ATTENZIONE:

- Gli sconti indicati in tabella sono "maturati" su base "dimensionale" dell'intero progetto.
- La posa dei cavi, la predisposizione di prese elettriche e degli alloggiamenti dei dispositivi sono a carico e di competenza del vostro installatore (seguito ed assistito da personale tecnico Sfera).
- L'analisi e l'offerta non includo l'intervento di installazione sul posto che, se richiesto, sarà preventivato a parte.

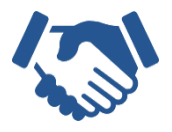

## Cordiali Saluti. Conclusioni e saluti

La invito a risentirci al più presto per approfondire insieme ogni dettaglio del progetto e scendere nello specifico di ogni suo punto: sarò lieto di fornirle ogni chiarimento necessario rispondere ad ogni domanda e a rivedere, qualora valuteremo sia opportuno farlo, i termini stessi del progetto e dell'offerta.

In attesa di un prossimo incontro, porgo i miei più cordali saluti

Pag. 5 di 6 Carlos Testa 335 651.8600

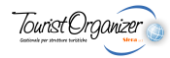

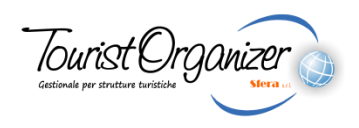

creato da

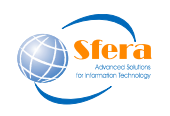

## Sfera s.r.l.

Sede Legale: Via Coste Rosse, 25 17054 Boissano (SV)

Sede Operativa: Via Salvador Allende, 25 17014 Cairo Montenotte (SV)

> tel. 019 50.52.01 fax 019 50.28.88 e-mail info@sfera.ws [www.sfera.ws](http://www.sfera.ws/)

P.I. e C.F. 01313410092